## Análisis e Interpretación de Estados Financieros

**Apuntes de la Asignatura**

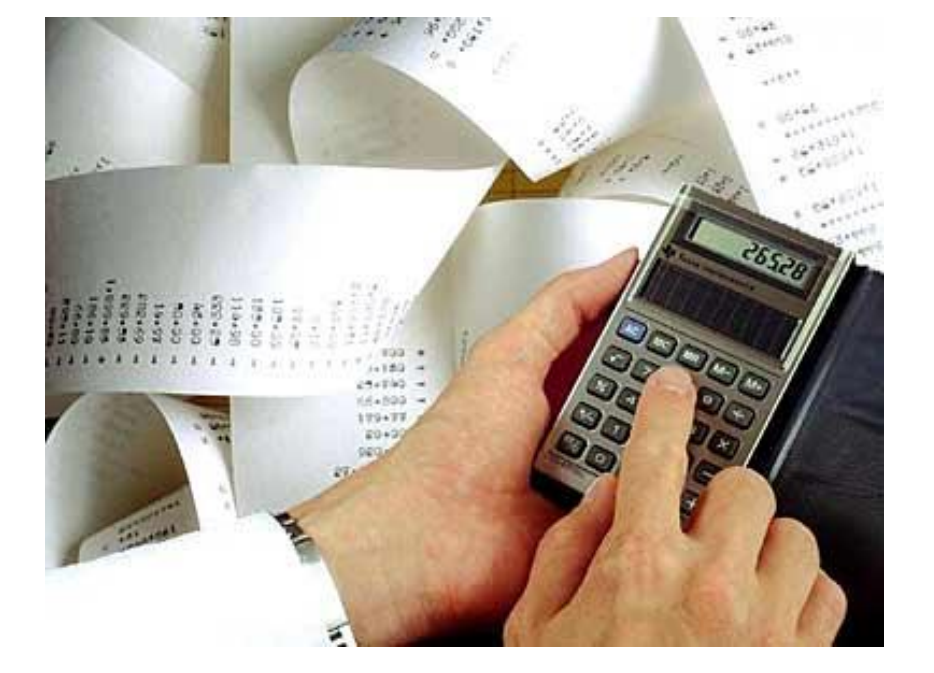

(3ra. Parte)

**MSc. Pedro Bejarano V.**

**© Copyright**

Análisis e Interpretación de Estados Financieros

#### **CONTENIDO**

- **La función financiera de la empresa**
- **La información financiera**
- **El Análisis Financiero**
- **Métodos de Análisis**
- **Razones Financieras**
- **Sistema Dupont**
- **Generación de valor (EVA)**
- **Punto de Equilibrio**

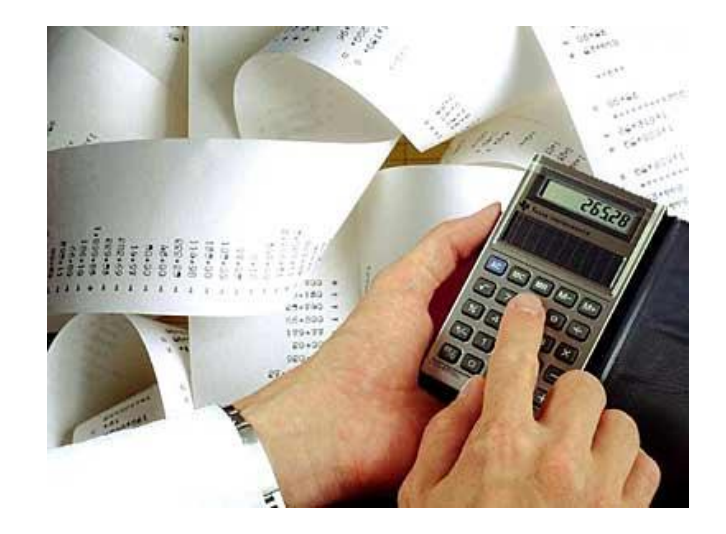

**MSc. Pedro Bejarano V. © Copyright**

### **Razones Financieras-Clasificación**

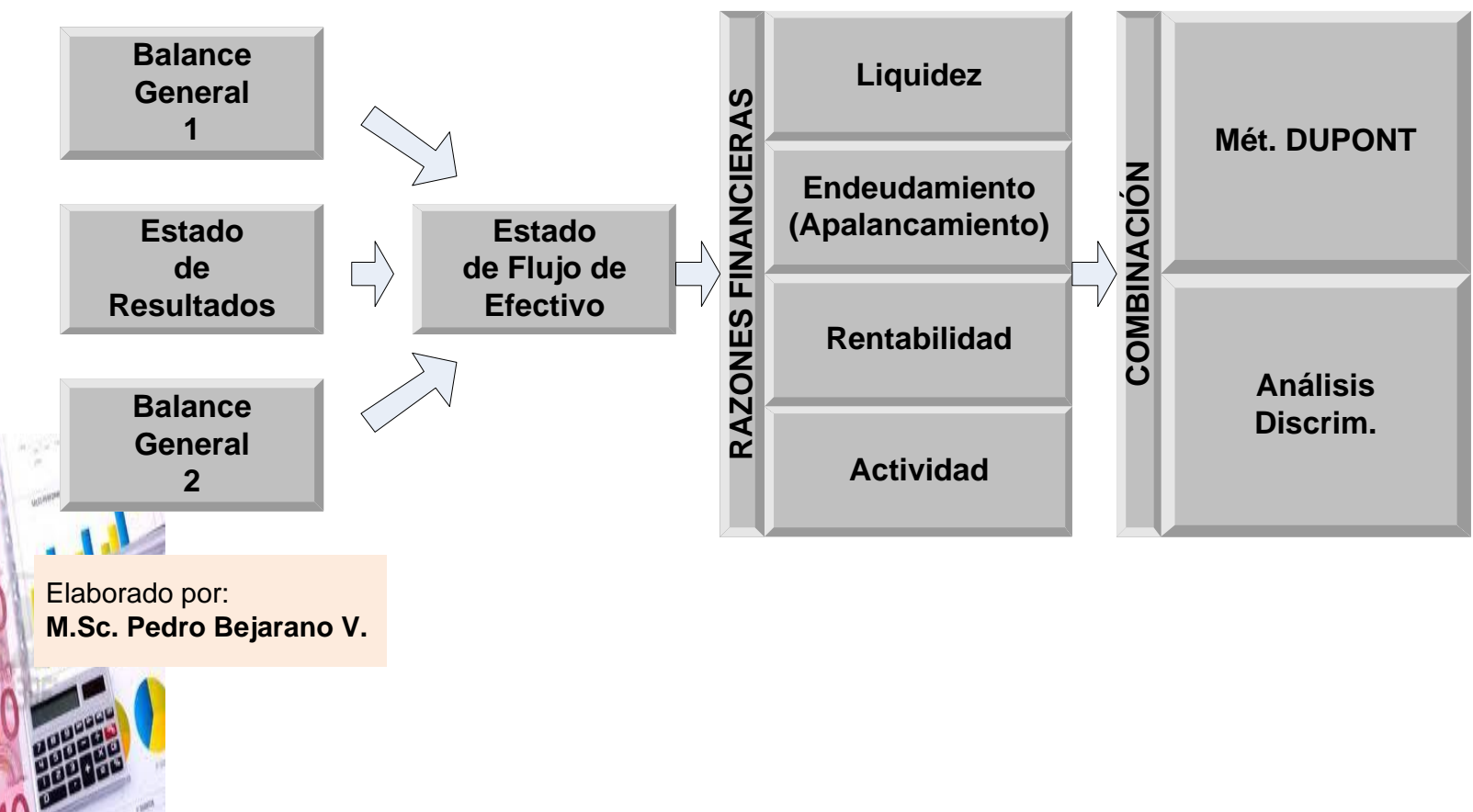

El sistema Dupont, utilizado por la multinacional y multidivisional Dupont De Nemours, y de aplicación generalizada en otras organizaciones, se basa en que a partir de la interrelación de ciertos índices financieros de una empresa, genera el índice que mide su capacidad para generar utilidades.

#### **Supuestos**

Parte del supuesto que ningún índice o razón individual sirve para determinar todos los aspectos de la condición financiera de la empresa, por lo que combina el estado de resultados con el balance general para generar dos medidas globales de la rentabilidad:

 El rendimiento sobre la inversión (RSI) y El rendimiento sobre el capital (RSC).

**Supuestos** El RSI o ROA conjuga inicialmente el margen de utilidad neta (que mide la rentabilidad de las ventas de la empresa) por la rotación de activos totales (que mide la eficiencia de la utilización de los activos para generar las ventas), es decir:

#### $RSI = MgUN * Rot. AT$

#### **Supuestos**

Si substituimos las fórmulas del Mg de Utilidad Neta y de la Rotación de Activos Totales

#### $RSI = MgUN * Rot. AT$

por sus ecuaciones respectivas, la fórmula del Rendimiento sobre la Inversión RSI queda así:

$$
RSI = \frac{Ut.Neta *}{Ventas *} \frac{Ventas}{Activos Totales}
$$

#### **Supuestos**

Como se aprecia las fórmula del Rendimiento sobre la Inversión se compone de dos razones que se enfocan al mismo tiempo en la evaluación de las utilidades de la empresa y de su inversión en activos.

**Activos Totales** Simplificando la fórmula del RSI, se obtiene el rendimiento de los activo totales: **RSI** Ut. Neta

**Supuestos**

 $\overline{RSI}$  = Ut. Neta **Activos Totales** 

En lugar de la utilidad neta, también se utiliza la utilidad neta de las acciones ordinarias.

Maximizar el RSI fue la principal preocupación hasta 1970 hasta que cambió a la maximización del RSC.

### **Modelo Dupont Modificado**

El segundo paso en el análisis DuPont usa la fórmula DuPont modificada que relaciona el rendimiento sobre la inversión (RSI) con el rendimiento sobre el capital (RSC). El RSC se calcula multiplicando el RSI por el multiplicador de apalancamiento financiero (MAF).

### **Modelo Dupont Modificado** Cálculo del RSC ó ROE

 $RSC = RSI * MAF$ 

El multiplicador de apalancamiento financiero (MAF) es la razón de los activos totales de la empresa sobre su capital contable

> $MAF =$ **Activos Totales Capital Contable**

### **El Sistema Dupont Modelo Dupont Modificado**  $MAF =$ **Activos Totales Capital Contable**

El multiplicador de apalancamiento financiero (MAF) permite ver que porción del rendimiento sobre el capital es el resultado del pasivo.

### **Modelo Dupont Modificado** Cálculo del RSC ó ROE

Si substituimos las fórmulas del RSI y del MAF por sus ecuaciones respectivas, la formula del RSC queda así:

**RSC** Ut.Neta **Activos Totales \* Activos Totales Capital Contable** Simplificando la fórmula, se obtiene el Rendimiento del Capital Contable RSC RSC **Utilidad Neta Capital Contable** 

**Modelo Dupont Modificado Componentes** La principal ventaja del análisis DuPont es que muestra las relaciones que existen entre los tres componentes del rendimiento sobre el capital:

- 1. La rentabilidad de la empresa (margen de utilidad neta),
- 2. La efectividad en el uso de los activos (rotación de activos totales) y
- 3. El uso del apalancamiento (multiplicador de apalancamiento financiero).

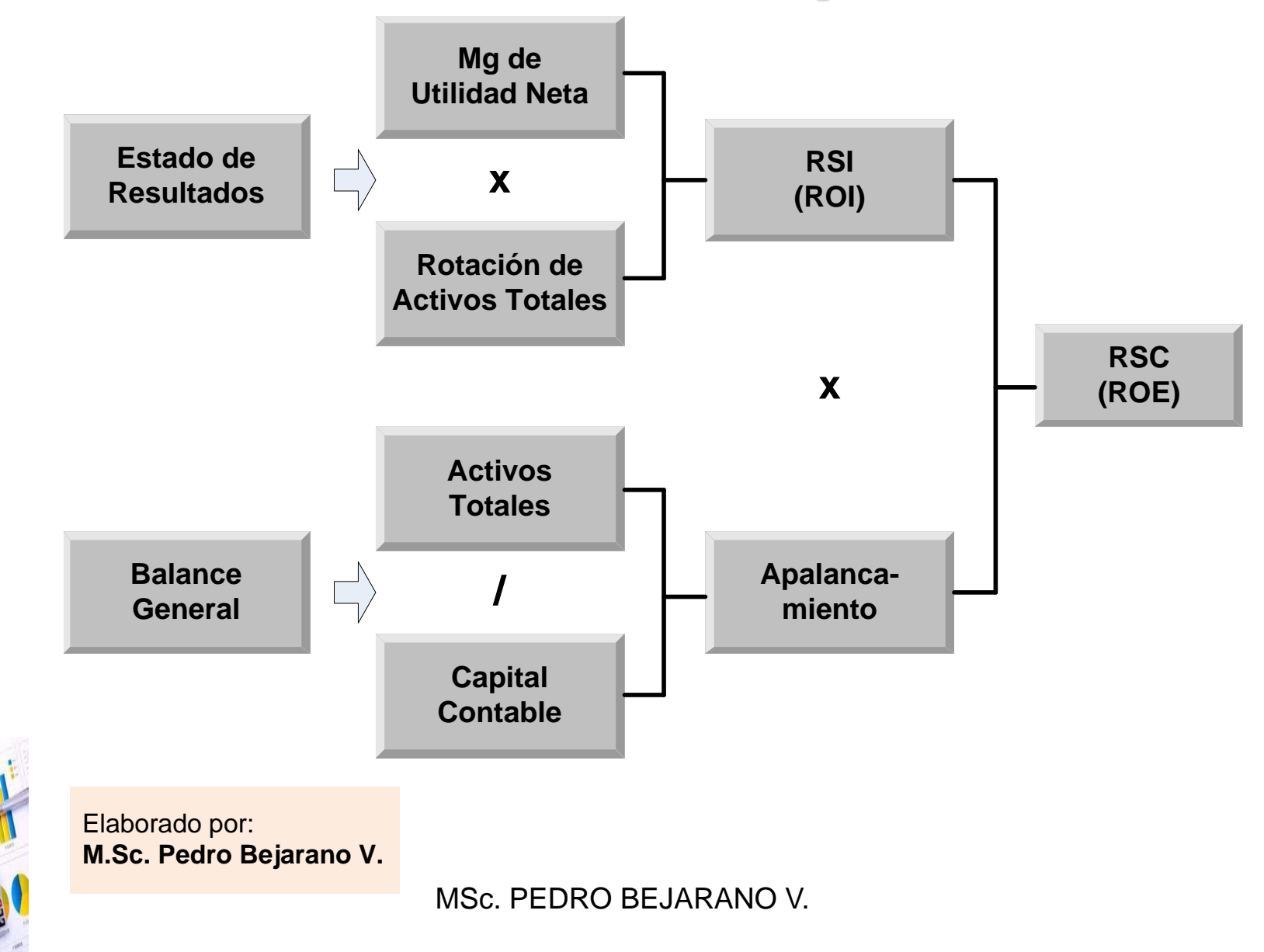

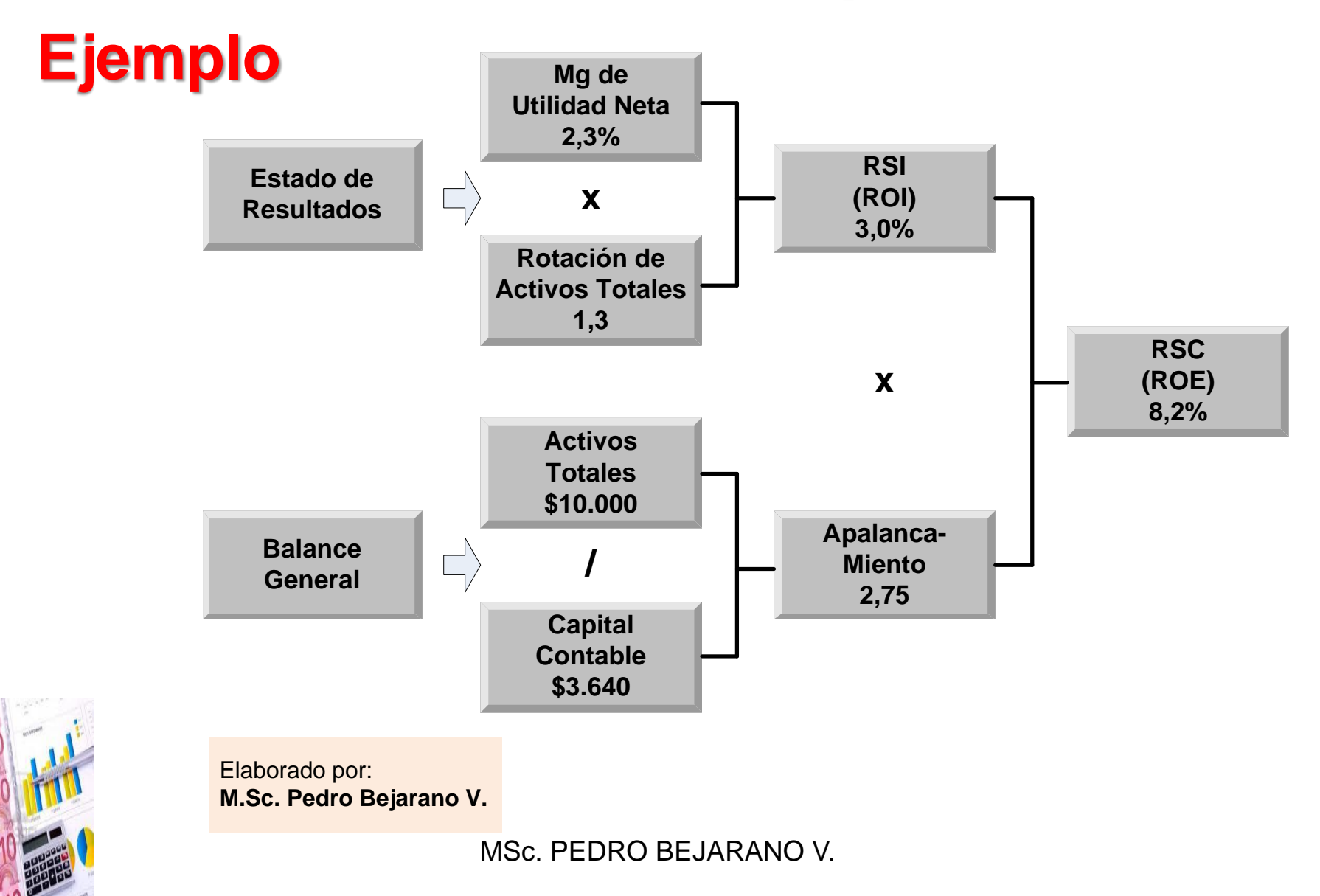

### **La medición del riesgo y el análisis discriminante**

El análisis discriminante multivariado es una técnica estadística que permite clasificar una observación en uno de varios grupos definidos *a priori* dependiendo de sus características **individuales.** 

#### **La medición del riesgo y el análisis discriminante**

La idea básica consiste en obtener una serie de funciones lineales (llamadas funciones discriminantes) a partir de variables independientes que permiten interpretar las diferencias entre los grupos y clasificar a los individuos en alguna de las subpoblaciones definidas por la variable dependiente.

**El modelo Z-score de Edward I. Altman**

En 1968, Altman discute por primera vez la utilidad del análisis discriminante dentro del análisis financiero. El procedimiento consistía en identificar combinaciones lineales de los indicadores o ratios financieros más significativos de las compañías para clasificarlas según su probabilidad de impago.

**El modelo Z-score de Edward I. Altman**

Para esto, las preguntas se enfocaban a: (1)identificar cuáles ratios eran los más importantes para detectar un potencial incumplimiento, (2)qué pesos debía asignárseles a los ratios seleccionados, (3) como debían establecerse objetivamente estas ponderaciones

#### **El modelo Z-score de Edward I. Altman**

Para la selección de las variables independientes del modelo, Altman recopiló y analizó 22 indicadores financieros tradicionales potencialmente útiles, clasificados dentro de cinco categorías: liquidez, rentabilidad, apalancamiento, solvencia y actividad.

#### **El modelo Z-score de Edward I. Altman**

De esta manera, se seleccionaron cinco de las 22 variables originales como aquellas que mejor predecían la bancarrota corporativa, de donde se obtuvo la siguiente función discriminante:

 $Z...V_1X_1V_2X_2V_3X_3V_4X_4V_5X_5$ 

- **El modelo Z-score de Edward I. Altman** Donde:
- $X_1$  = Capital de Trabajo / Activos Totales
- $X_2$  = Utilidades retenidas / Activos Totales
- $X_3$  = Utilidades antes de Intereses e Impuestos / Activos Totales
- $X_4$  = Valor de mercado del Capital / Pasivos Totales
- $_{\mathbf{5}} \times \mathbf{K}$  = Ventas / Activos Totales

- **El modelo Z-score de Edward I. Altman** Donde:
- $V_i$  = Coeficientes o pesos asignados a cada una de las variables
- $Z =$  Indice o Puntaje total

Este arreglo se conoce como el modelo *Z-Score de Altman*

#### **El modelo Z1 de Altman**

Este modelo es una variación del modelo Z original, en el que se sustituye, por un lado, el numerador en X 4 por el valor del capital contable en lugar del valor de mercado del capital y en el que la ponderación de cada índice también se modifica. Las adaptaciones se hicieron con el fin de aplicarlo a todo tipo de empresas y no solamente a las que cotizaran en bolsa.

#### **El modelo Z1 de Altman**

Esta versión se desarrolló con empresas manufactureras y pondera de manera importante el activo total de la empresa y su rotación. La función queda de la siguiente manera:

#### **Z1 = 0.717 X1 + 0.847 X2 + 3.107 X3 + 0.420 X4 + 0.998X5**

#### **El modelo Z1 de Altman**

Si Z1>=2.90, la empresa no tendrá problemas de insolvencia en el futuro; Si Z1<=1.23, entonces es una empresa que de seguir así, en el futuro tendrá altas posibilidades de caer en insolvencia. Si el resultado de Z1 es de entre 1.24 y 2.89, se considera que la empresa se encuentra en una "zona gris" o no bien definida.

#### **El modelo Z2 de Altman**

Esta versión es una ajuste del modelo anterior Z1 en la que se elimina la razón de rotación de activos X 5, para aplicarlo a todo tipo de empresas y no sólo a manufactureras.

Este nuevo modelo pondera de manera importante la generación de utilidades en relación al activo, así como su reinversión.

#### **El modelo Z2 de Altman** La función final es: **Z2 = 6.56X 1 + 3.26X 2 + 6.72 X 3 + 1.05 X 4**

Si Z2>=2.60, la empresa no tendrá problemas de insolvencia en el futuro; Si Z2<=1.10, entonces es una empresa que de seguir así, en el futuro tendrá altas posibilidades de caer en insolvencia.

#### **El modelo Z2 de Altman**

#### La función final es: **Z2 = 6.56X 1 + 3.26X 2 + 6.72 X 3 + 1.05 X 4**

Las empresas se ubicarán en una zona no bien definida si el resultado de Z2 se encuentra entre 1.11 y 2.59.

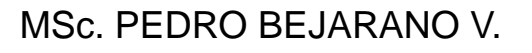

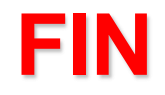